## «Внедрение системы управления бизнес-

#### процессами на предприятии»

Автор Вакурин Андрей Сайт http://businessarchitecture.ru Почта andrey@businessarchitecture.ru

2018 г. <sup>1</sup>

### **Цель**

Внедрить систему управления бизнес-процессами на предприятии

### **Задачи**

- Изучить текущие бизнес-процессы в компании и определить процессы для автоматизации;
- Изучить нотации и средства для моделирования и управления бизнес-процессами (BPMS);
- Смоделировать бизнес-процессы в нотации BPMN, спроектировать базы данных, визуальные графические формы, бизнес правила;

2

- Оптимизировать процессы с помощью языка программирования;
- Настроить портал с документацией автоматизированных бизнес-процессов, запустить портал BPM;
- Провести функционально-стоимостной анализ разработанных процессов.

#### **Процессный подход. Управление бизнес-процессами (BPM)**

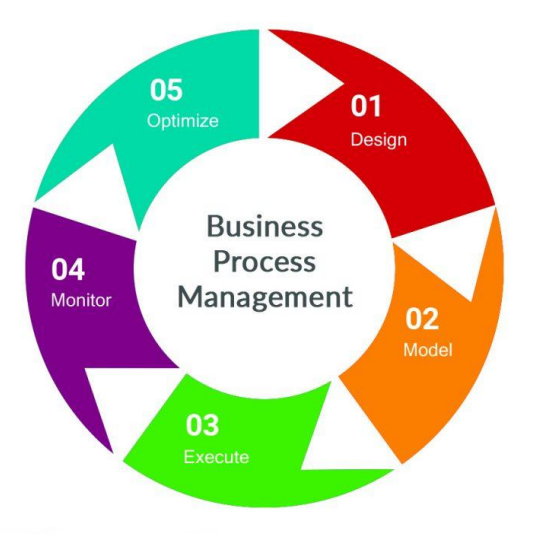

•Скорость — сокращение времени выполнения процессов за счёт регламентации и автоматизации

•Качество — за счёт прозрачности бизнес-процессов для всех участников, регламентации и средств мониторинга обеспечивается соблюдение всех предусмотренных правил; •Управление на основе показателей — выполнение процессов может контролироваться через наборы процессных показателей, которые отражают затраты на процесс, время выполнения и загрузку ресурсов, таким образом, облегчая анализ и оптимизацию процесса на основании реальных значений показателей;

•Гибкость — возможность достижения организационной гибкости компании через привлечение участников процессов к моделированию и перестройке

## **Принцип Деминга-Шухарта**

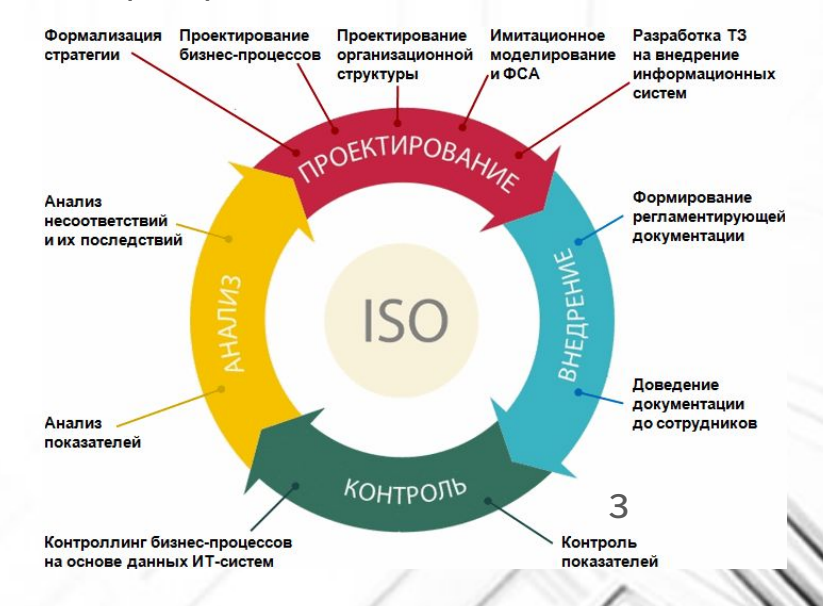

### **BPM системы**

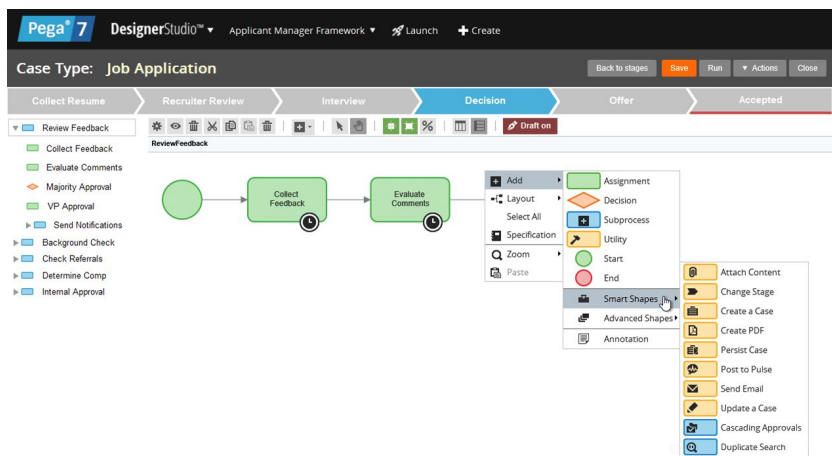

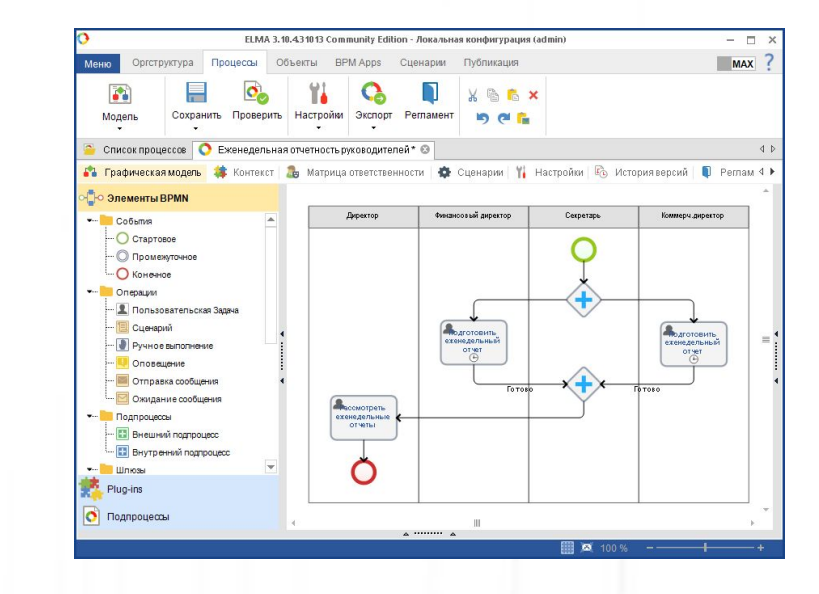

Prega ELMA<br>BPM ELMA BPM

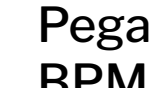

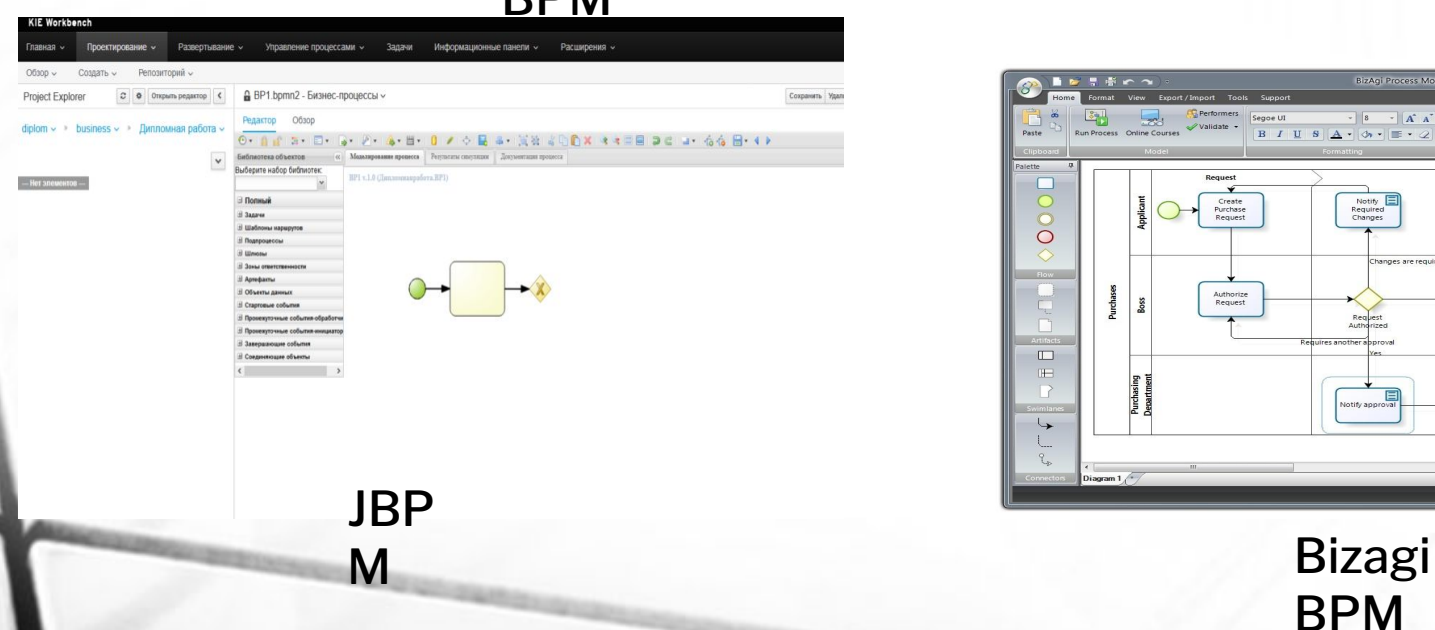

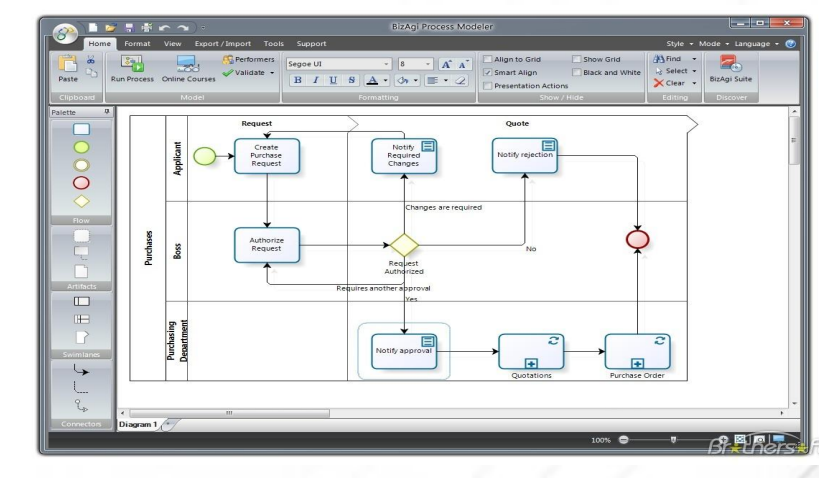

BPM

4

#### **Нотации для моделирования бизнес-процессов**

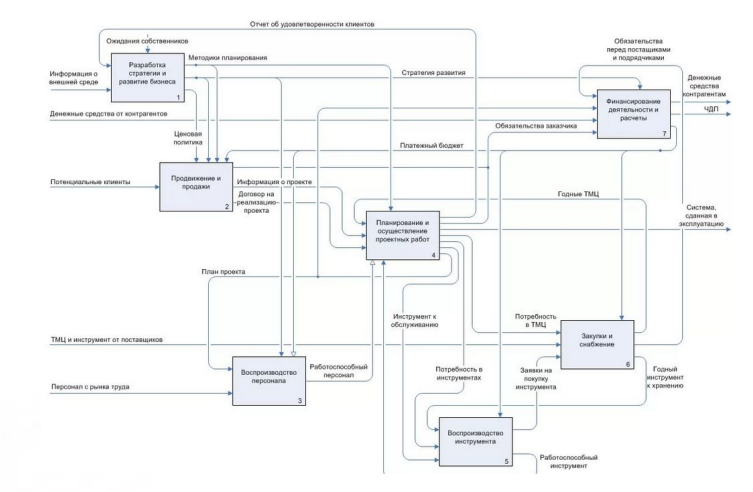

IDF

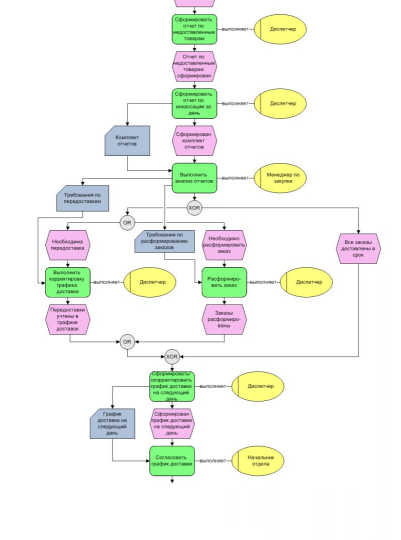

C

<process name="mathProcess" targetNamespace="http://example.com/ws-bp/math" xmlns="http://docs.oasis-open.org/wsbpel/2.0/process/execu table" xmlns:math="http://manufacturing.org/wsdl/math"> <partnerLinks> <partnerLink name="Math" partnerLinkType="math:exampleMath" myRole="mathService" /> </partnerLinks> <variables> <variable name="numIn" messageType="math:unsignedInt"/> <variable name="numOut" messageType="math:unsignedInt"/> <variable name="num" type="xsd:unsignedInt"/> </variables> <sequence> <receive partnerLink="Math" portType="math:mathPort" operation="secondDegree" variable="numIn" createInstance="yes"/> <assign name="LoopCounterIncrement">
<copy> <from>\$numIn.request</from> <to variable="num"/> </copy> <copy> <from>\$num \* \$num</from> <to variable="numOut" part="response"/> </copy> </assign> <reply operation="secondDegree" partnerLink="Math" portType="math:mathPort" variable="numOut"/> </sequence> </process>

> BPE L

> > 5

 $\mathbf{O}_{\Box_{\Box_{\text{D}} \text{MDP}} \square_{\text{D}} \square_{\text{D}} \square_{\text$ 

BPM N

#### **Смоделированные бизнес-процессы**

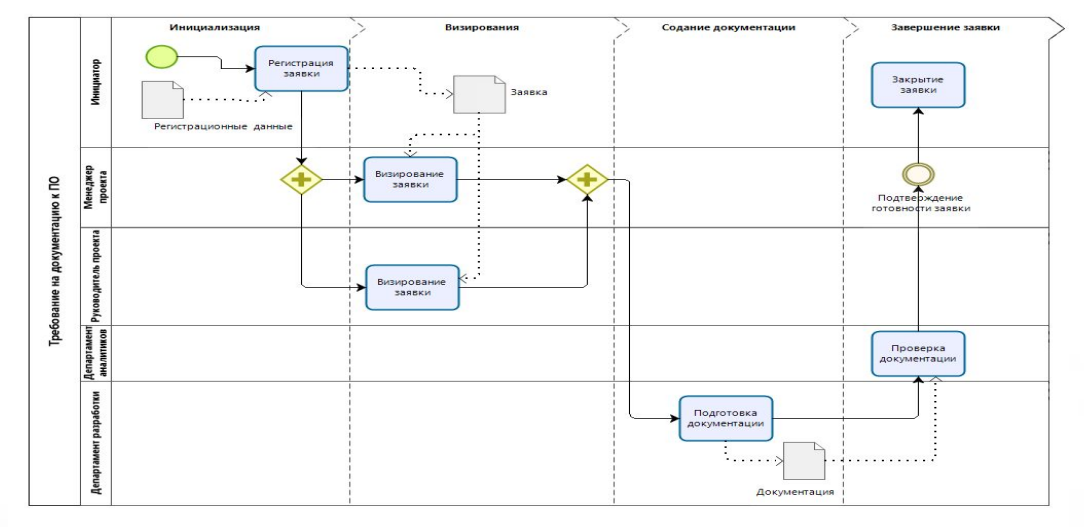

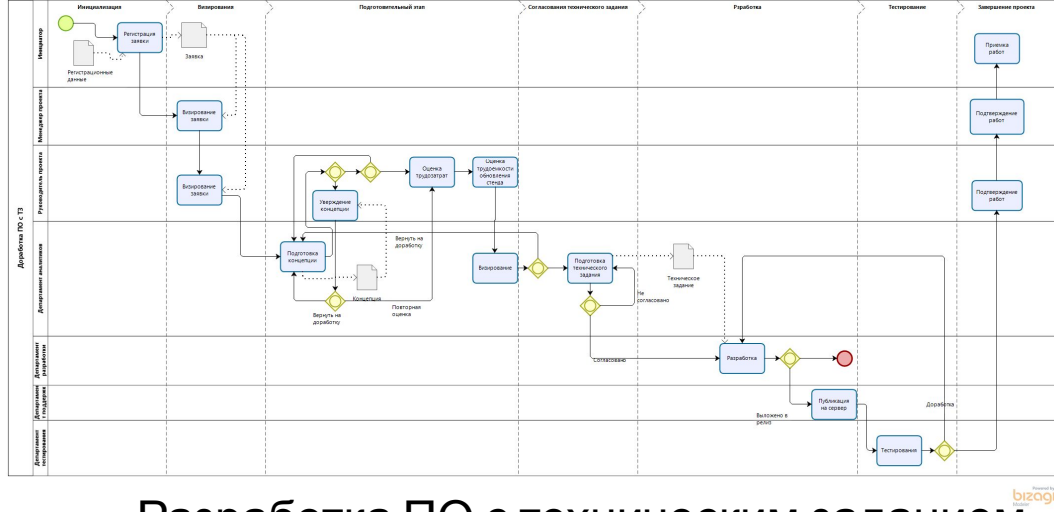

Разработка ПО с техническим заданием

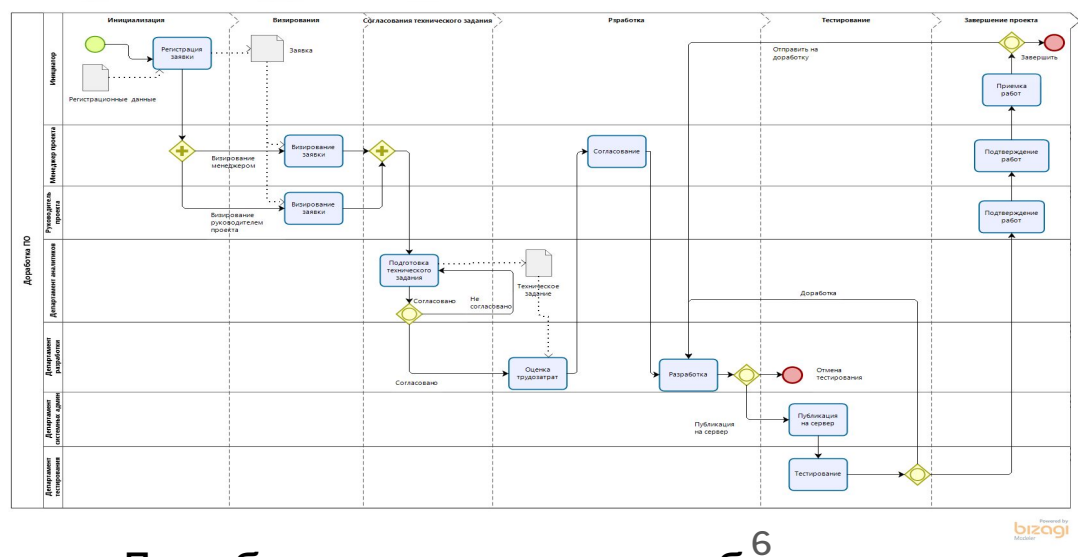

Доработка программного обеспечения

Требование на документацию к

bizagi

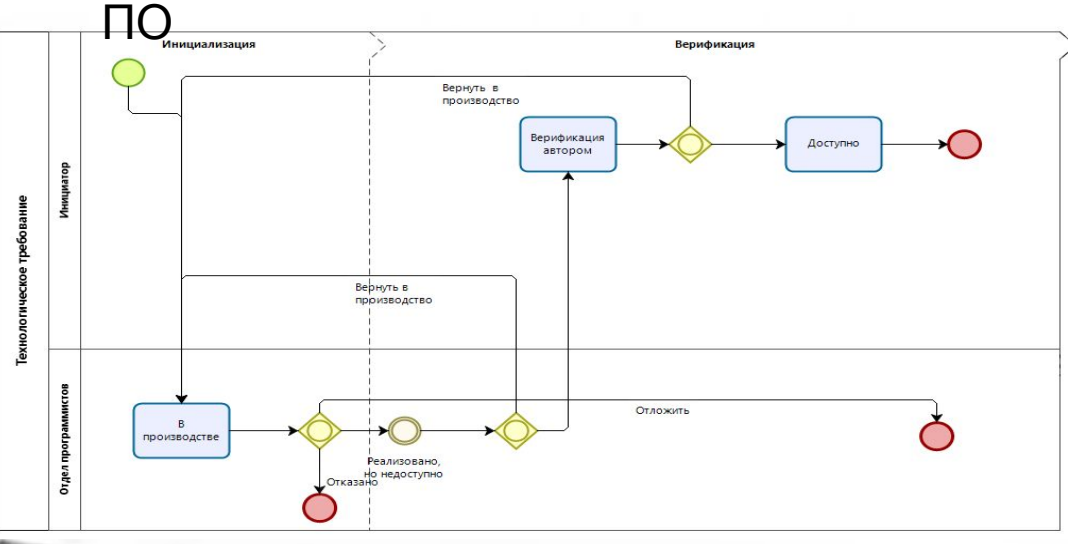

Технологическое требование

### **Графические формы взаимодействия**

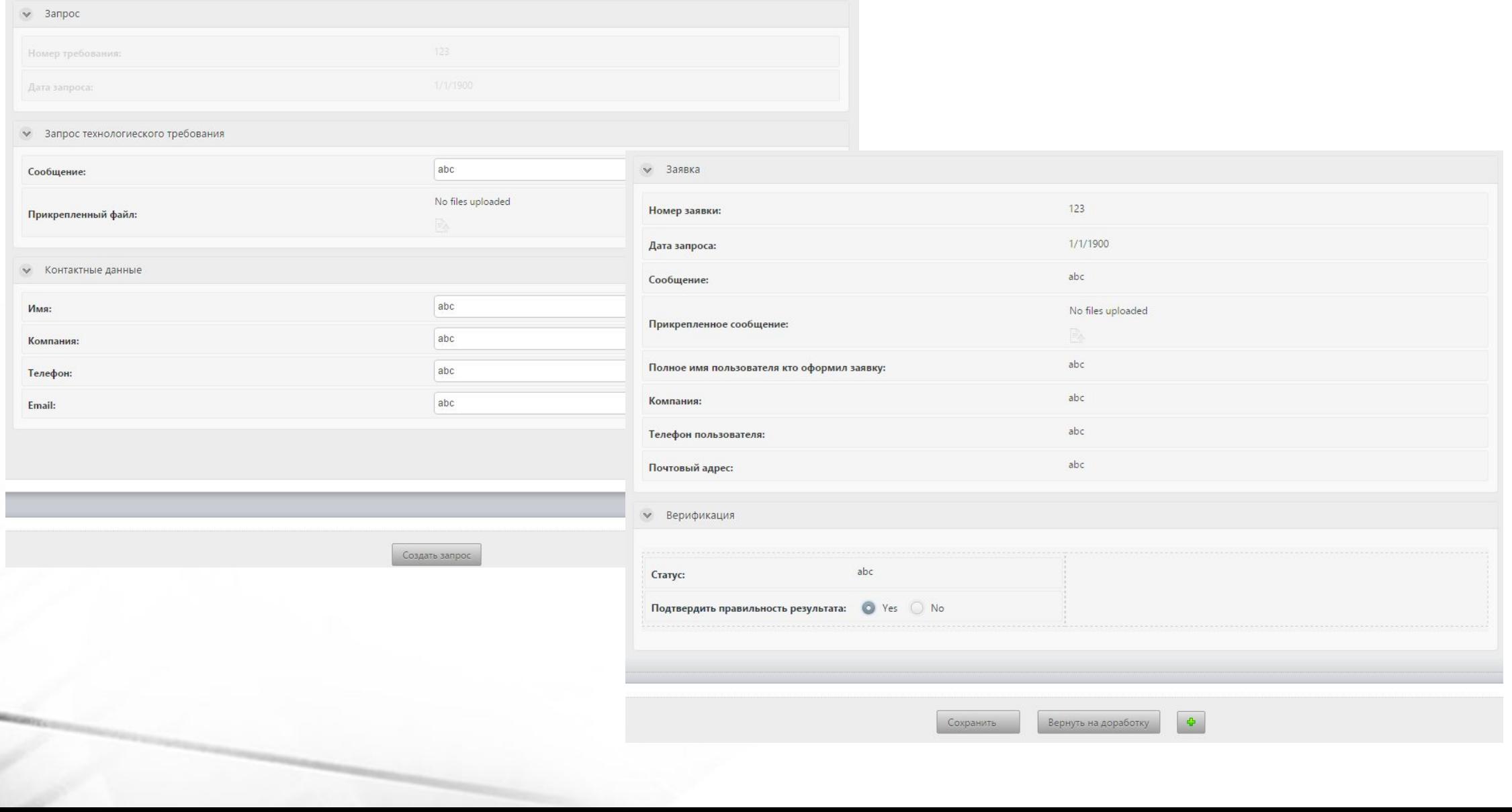

#### **Модели данных**

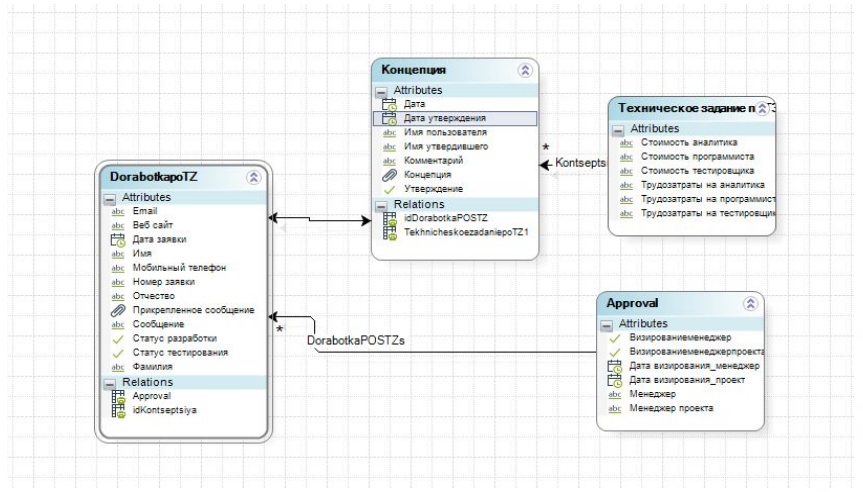

#### Разработка ПО с техническим заданием ПО при подроботка ПО

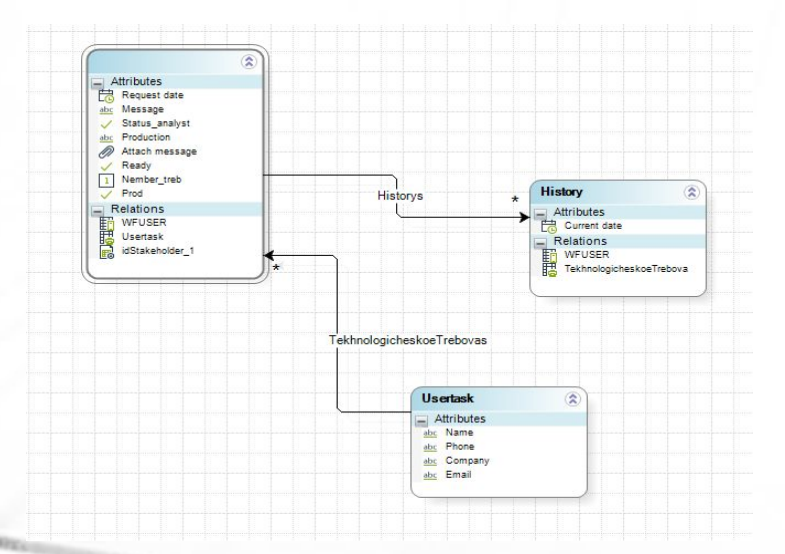

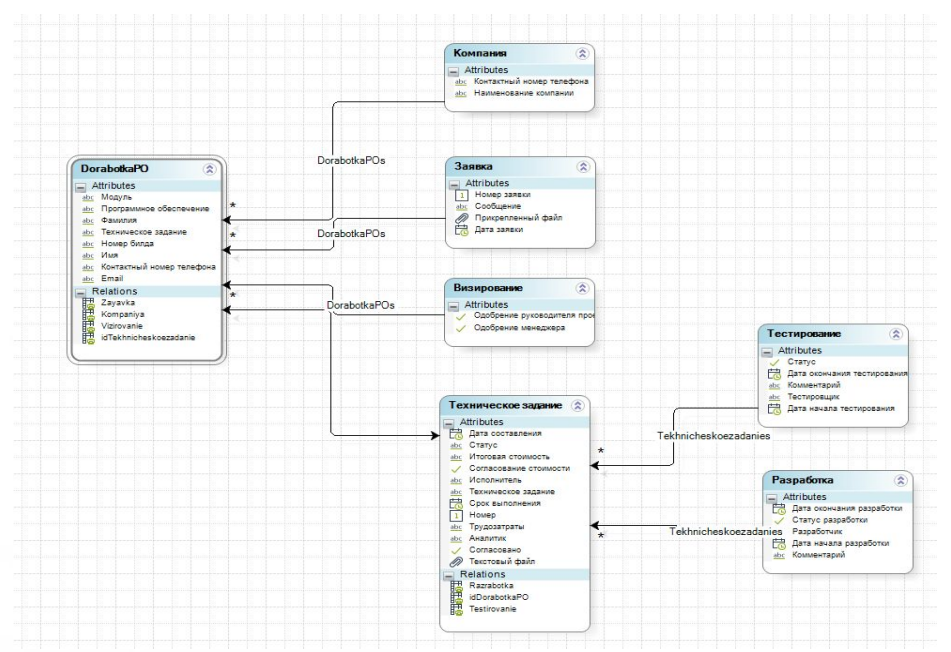

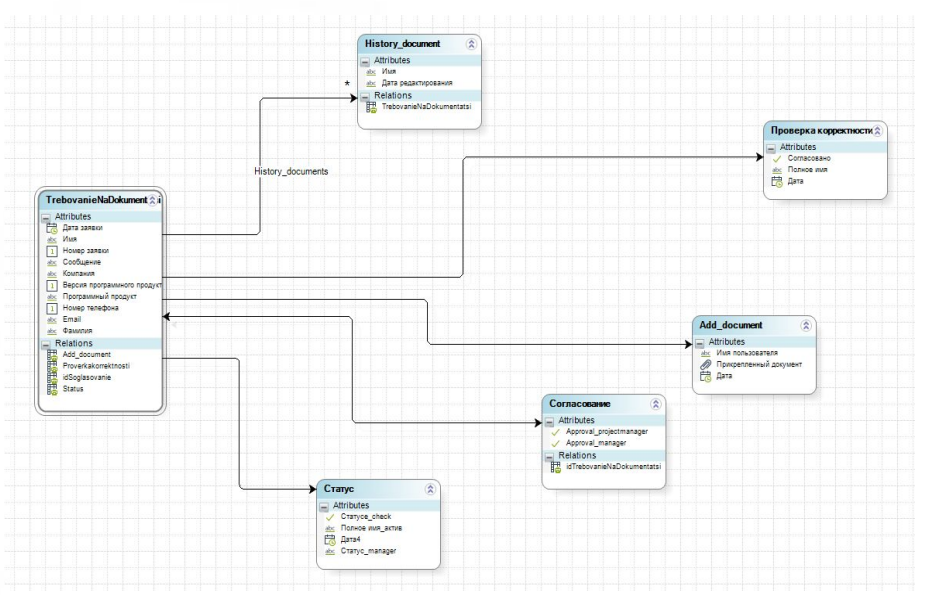

#### Технологическое требование Требование на документацию

#### **Определение для бизнес-процессов бизнес правил, бизнес событий, пользователей**

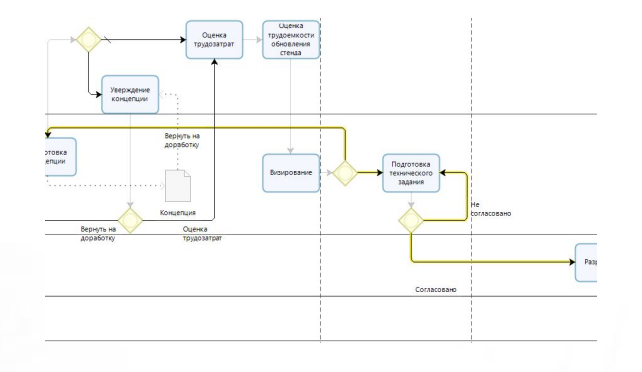

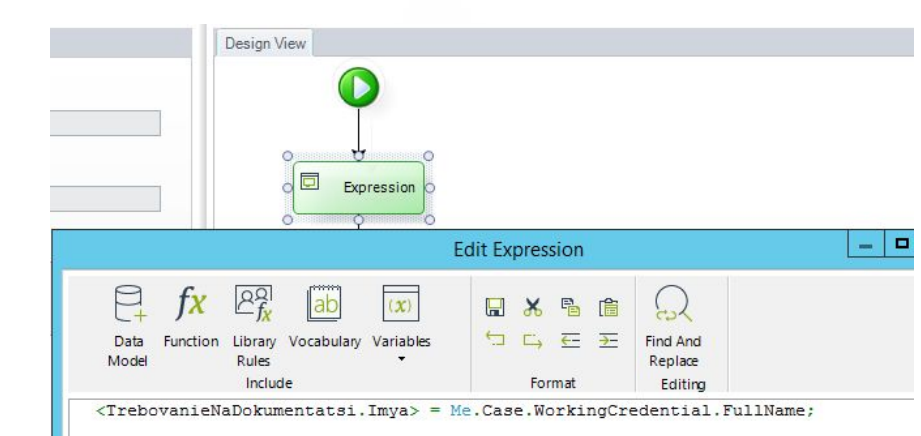

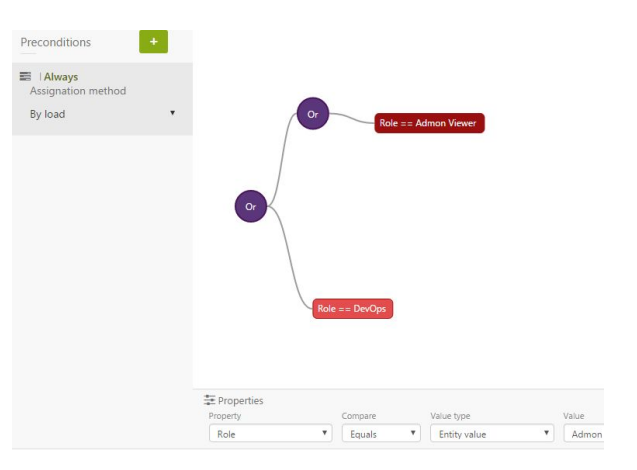

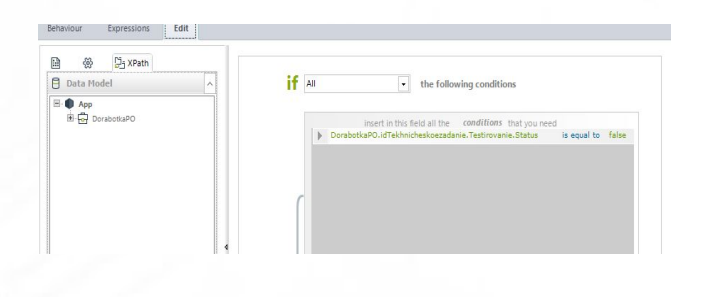

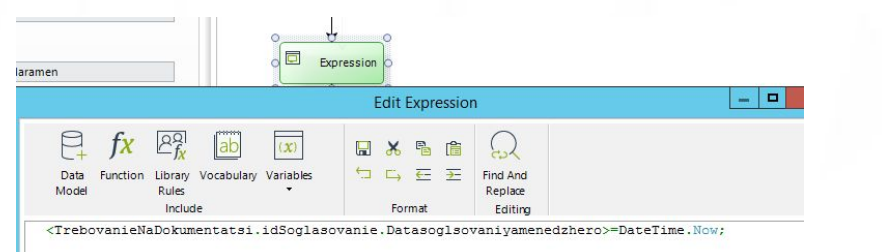

Пользовател и

Бизнес правила Бизнес

события

#### **Оптимизация процессов с помощью языка программирования**

#### В форму «Подготовка технического задания» добавляем следующий текст:

<DorabotkaPO.idTekhnicheskoezadanie.Datasostavleniya> = DateTime.Now;

В форму «Оценка трудозатрат» добавляем следующий текст:

<DorabotkaPO.idTekhnicheskoezadanie.Stoimostanalitika> = <DorabotkaPO.idTekhnicheskoezadanie.Rabotaanalitika> \* 1000;

<DorabotkaPO.idTekhnicheskoezadanie.Stoimostprogrammista> = <DorabotkaPO.idTekhnicheskoezadanie.Rabotaprogrammista> \* 1000;

<DorabotkaPO.idTekhnicheskoezadanie.Stoimosttestirovshchika> = <DorabotkaPO.idTekhnicheskoezadanie.Rabotatestirovshchika> \*800;

<DorabotkaPO.idTekhnicheskoezadanie.Trudozatraty> = int(<DorabotkaPO.idTekhnicheskoezadanie.Rabotaanalitika>)+ int(<DorabotkaPO.idTekhnicheskoezadanie.Rabotaprogrammista>) + int(<DorabotkaPO.idTekhnicheskoezadanie.Rabotatestirovshchika>);

<DorabotkaPO.idTekhnicheskoezadanie.Itogovayastoimost> = (int (<DorabotkaPO.idTekhnicheskoezadanie.Stoimostanalitika> ) +int(<DorabotkaPO.idTekhnicheskoezadanie.Stoimostprogrammista>) + int(<DorabotkaPO.idTekhnicheskoezadanie.Stoimosttestirovshchika>)) +" руб."

#### В форму «Разработка» добавляем следующий текст:

<DorabotkaPO.idTekhnicheskoezadanie.Razrabotka.Datanachalarazrabotki> = DateTime.Now;

<DorabotkaPO.idTekhnicheskoezadanie.Razrabotka.Razrabotchik> = Me.Case.WorkingCredential.FullName;

#### В форму «Тестирование» добавляем следующий текст:

<DorabotkaPO.idTekhnicheskoezadanie.Testirovanie.Datanachalatestirovaniya> = DateTime.Now;

<DorabotkaPO.idTekhnicheskoezadanie.Testirovanie.Testirovshchik> = Me.Case.WorkingCredential.FullName;

#### В форму «Подтверждение работ» добавляем следующий текст:

<DorabotkaPO.Vizirovanie.Podtverzhdenierabotrukovdp>= Me.Case.WorkingCredential.FullName;

<DorabotkaPO.Vizirovanie.Imyamenedzhera> = Me.Case.WorkingCredential.FullName;

## **Проверка работоспособности портала BPM**

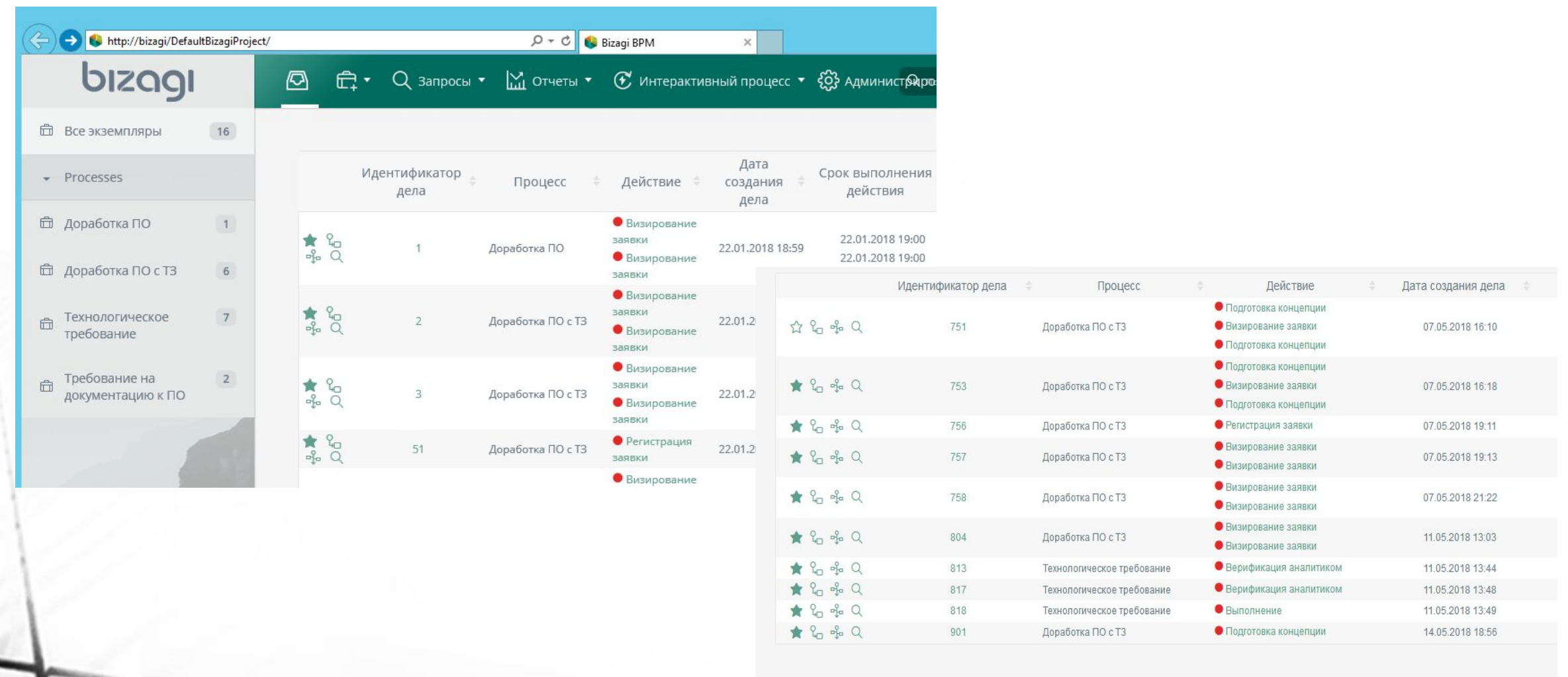

### **Инициализация бизнес-процесса**

 $\times$ 

• Заявка на дора

Дата заявки: Номер заявки Сообщение Трикрег Программное обесп Номер билда Молуль: • Данные заказч

#### Бизнес-процесс «Технологическое требование»

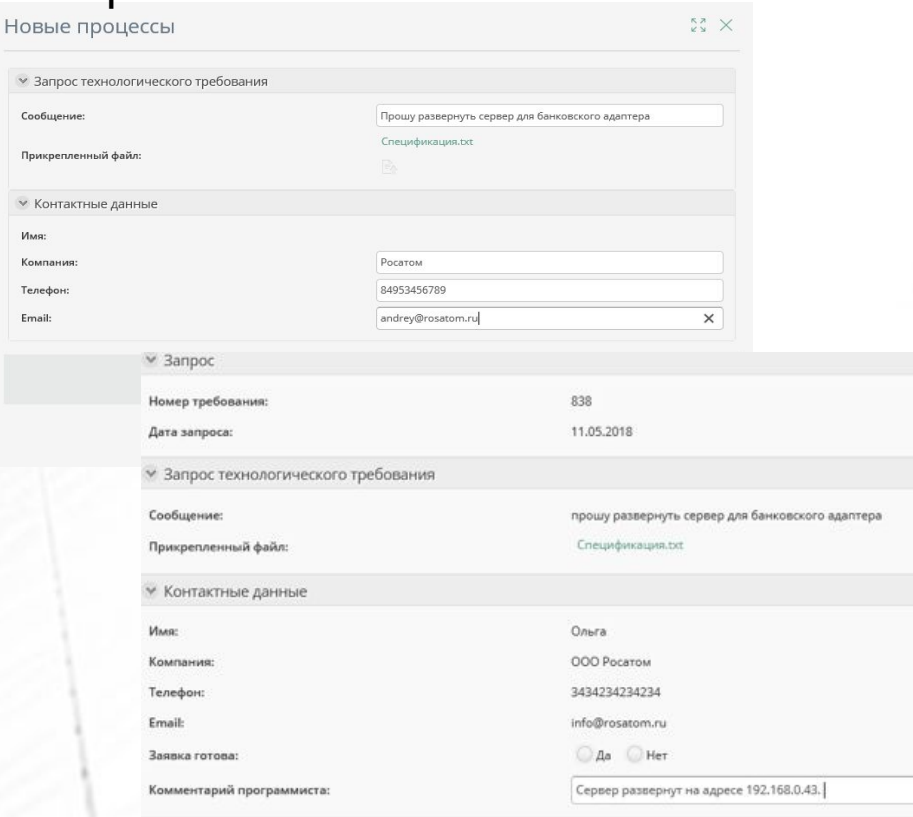

#### «Бизнес-процесс «Разработка ПО с

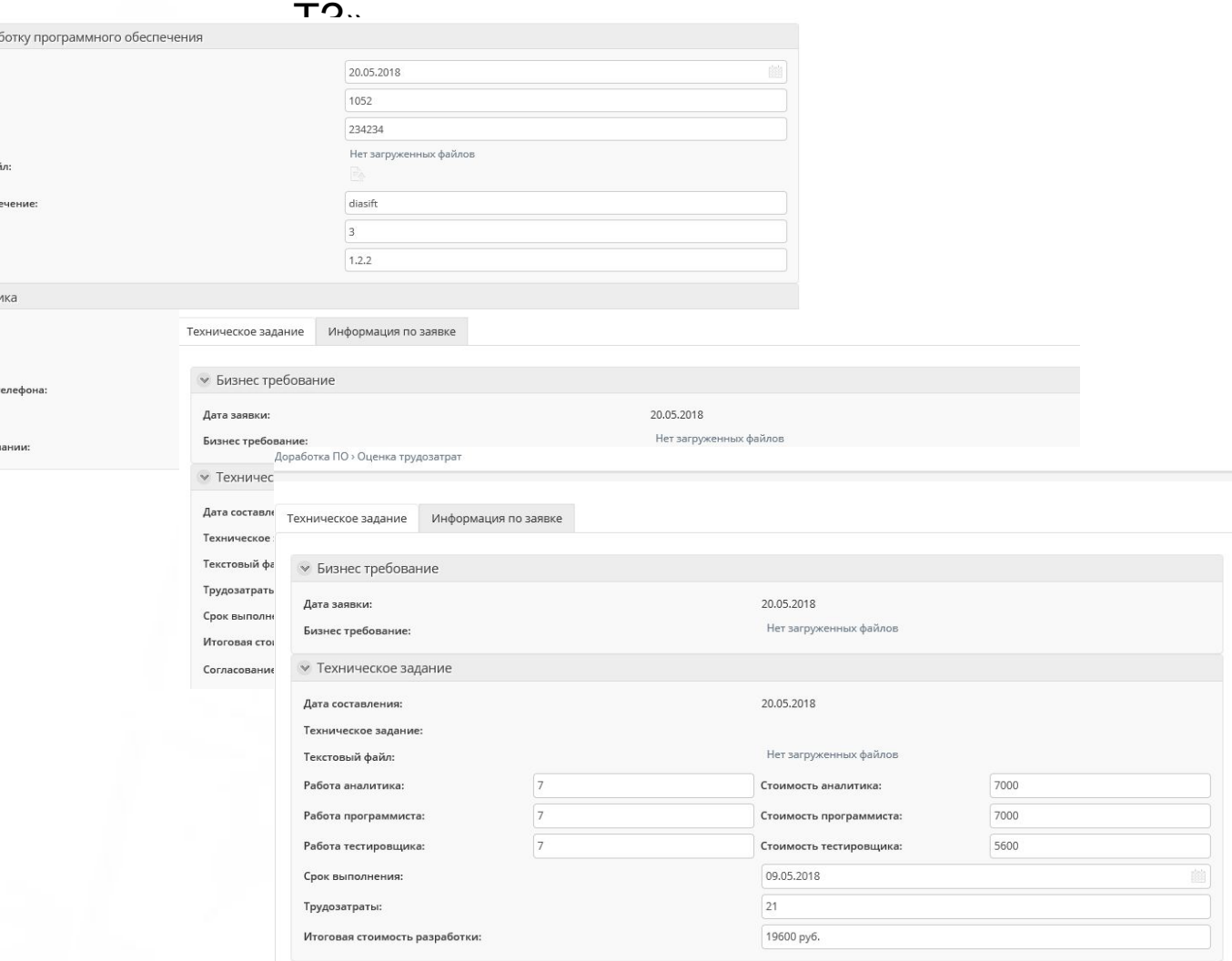

#### **Проверка работоспособности портала с документацией**

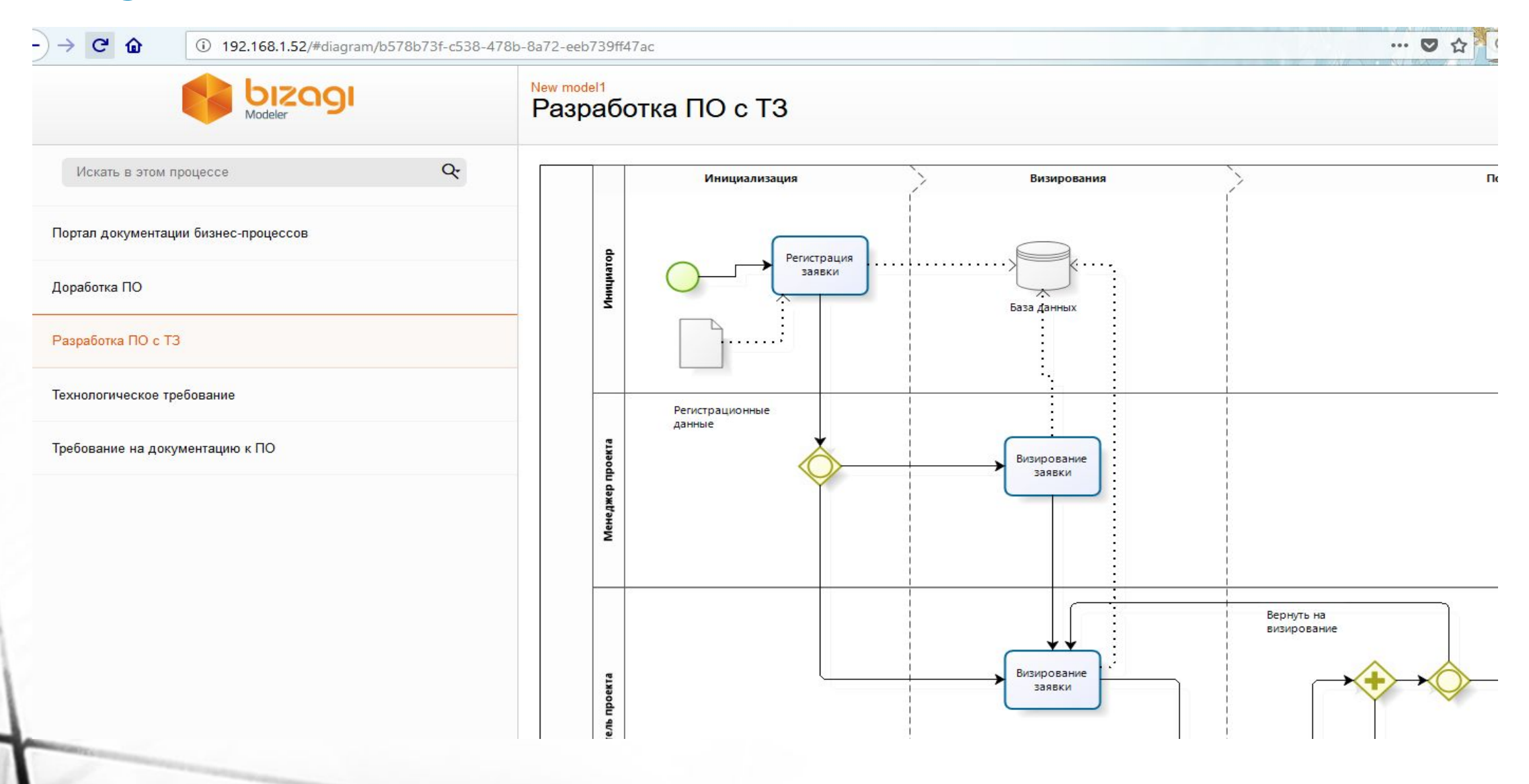

#### **Функционально-стоимостной анализ (стоимость ресурсов)**

Для смоделированных бизнес-процессов был произведен функционально-стоимостной анализ. Требуемое время на обработку 10 заявок в рамках бизнес-процесса «Технологическое требование» составит 20 рабочих дней, зарплата сотрудников будет следующая: разработчик получит 43 тыс.руб., аналитик – 7,4 тыс. руб., DevOps – 5,5 тыс. руб. Требуемое время на обработку 20 заявок в рамках бизнес-процесса «Требование на документацию программного обеспечения» составит 3 месяца, зарплата сотрудников будет следующая: разработчик получит 71,8 тыс. руб., аналитик – 29 тыс. руб., devops – 0 руб. менеджер проекта – 20 тыс. руб., руководитель проекта – 80 тыс. руб. Требуемое время на обработку 15 заявок бизнес-процесса «Доработка программного продукта» составит 6 месяцев, зарплата сотрудников будет следующая: разработчик получит 1428 тыс. рублей, аналитик – 181 тыс. рублей, devops – 0 тыс. руб., менеджер проекта – 165,3 тыс. руб., руководитель проекта – 45,3 тыс. руб., тестировщик – 385 тыс. руб. Требуемое время на обработку 5 заявок бизнес-процесса «Разработка программного обеспечения с техническим заданием» составит 12 месяцев., зарплата сотрудников будет следующая: разработчик получит 2408 тыс. рублей, аналитик – 77 тыс. рублей, devops – 9,3 тыс. руб., менеджер проекта – 13 тыс. руб., руководитель проекта – 86 тыс. руб., тестировщик – 392 тыс. руб.

#### **Вывод**

Проведен анализ подхода BPM, нотаций и средств для моделирования и управления бизнеспроцессами, в результате которого был выбран процессный подход и комплексное моделирование.

Внедрена система управления бизнес–процессами. В качестве системы была выбрана – Bizagi BPM, в качестве нотации для моделирования бизнес-процессов была выбрана нотация – BPMN. Изучены, формализованы в нотации BPMN и выбраны для автоматизации следующие бизнес-процессы: «Технологическое требование», «Требование на документацию программного обеспечения», «Доработка программного обеспечения», «Разработка программного обеспечения с техническим заданием». Для этих процессов были определены бизнес правила, оптимизированы бизнес события с помощью языка программирования, созданы визуальные формы взаимодействия, был определен круг лиц, которые могут работать с данными процессами. Был настроен веб портал с документацией по данным бизнес-процессам, был произведен запуск портала BPM.

# **СПАСИБО ЗА ВНИМАНИЕ!**